## EFFECTIVE

## VISUALISATION DESIZIN

FOR RESEARCH

{dr daniel ellis}

@danellisscience

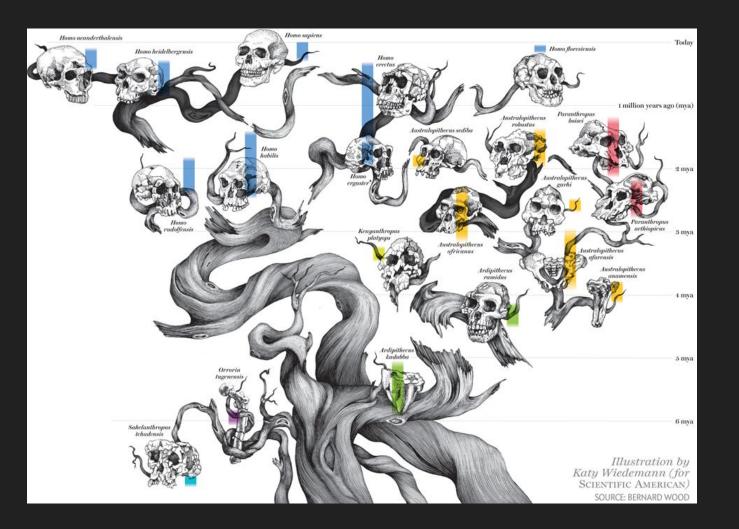

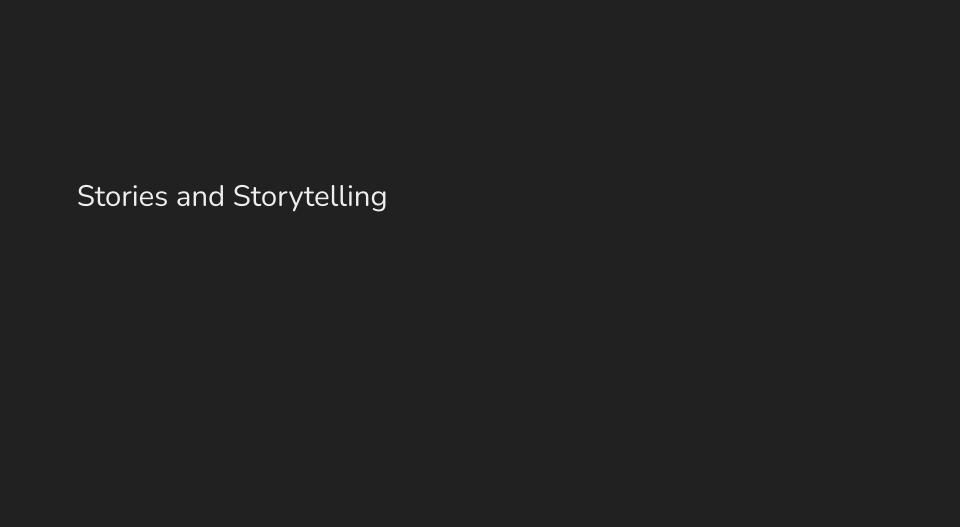

#### TIMELINE OF BICYCLE DESIGN

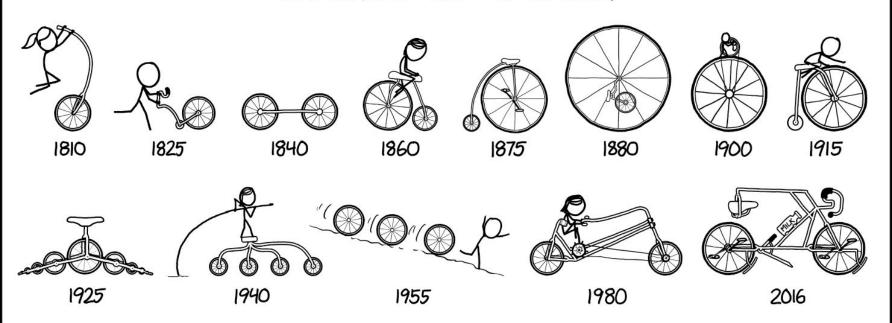

### THESE CHARTS SHOW MOVIE CHARACTER INTERACTIONS. THE HORIZONTAL AXIS IS TIME. THE VERTICAL GROUPING OF THE. LINES INDICATES WHICH CHARACTERS ARE TOGETHER AT A GIVEN TIME.

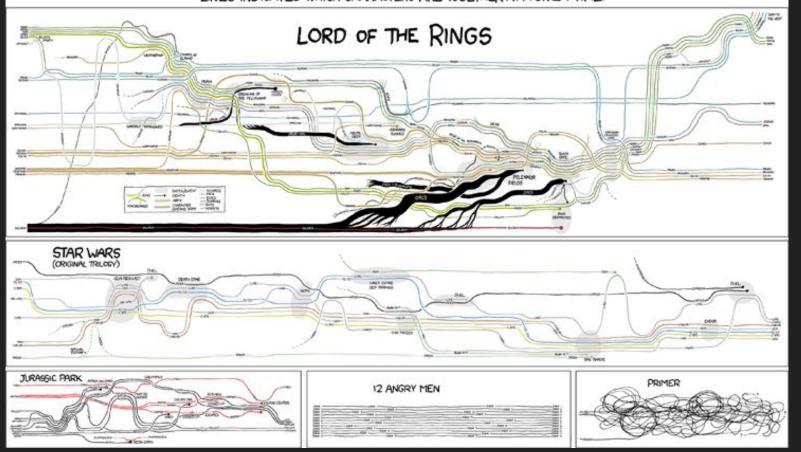

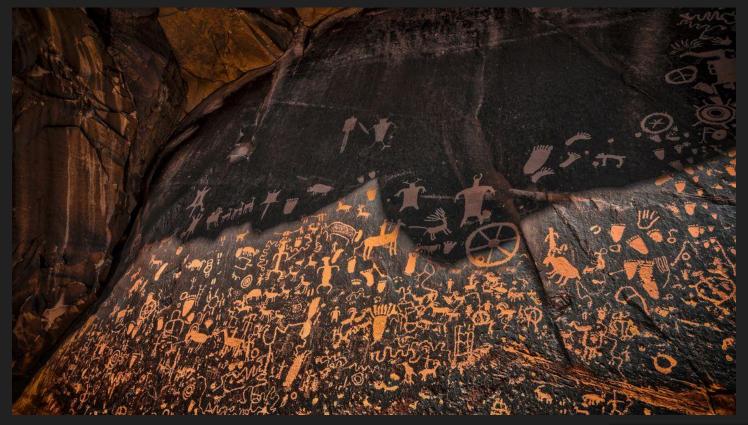

Newspaper Rock - Utah

However as tribe sizes begin to grow....

...so do problems with data and accounting

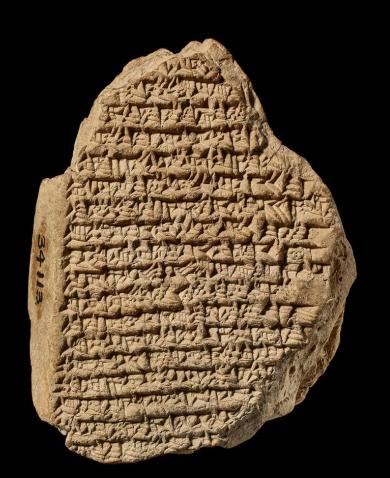

# This consists of the first form of data visualisation

### Design and Selection

### Natural Metaphors

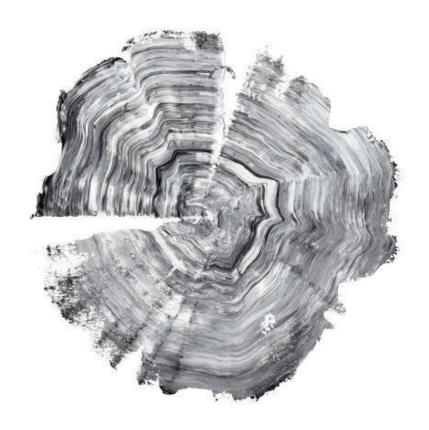

Dendrochronology: [source url]

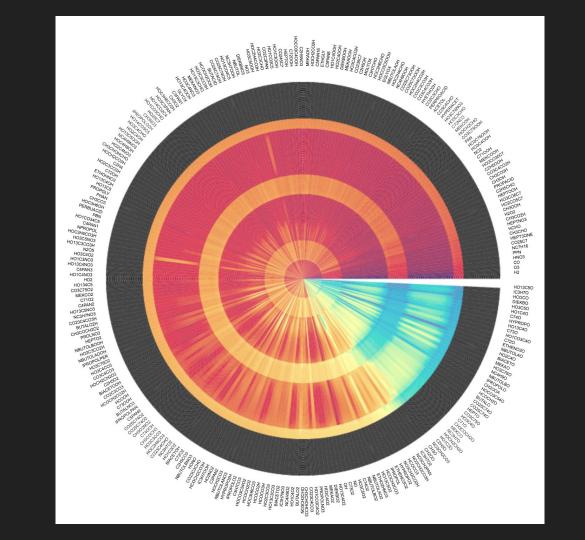

#### Man-Made Metaphors

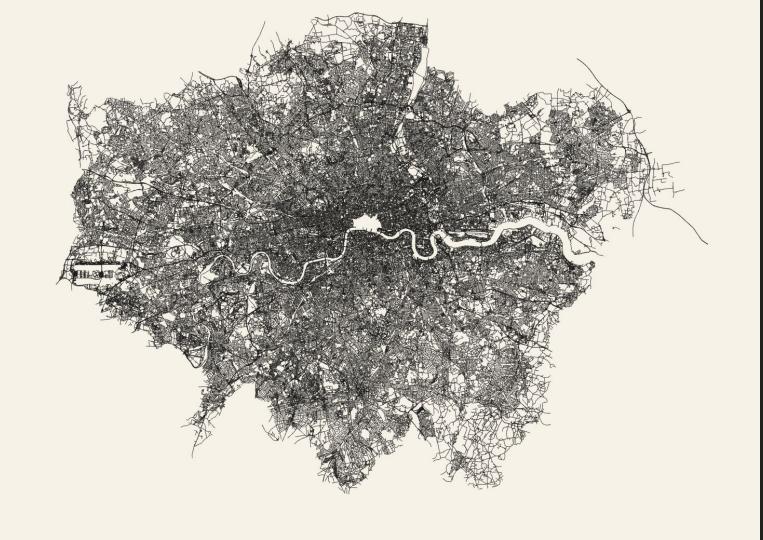

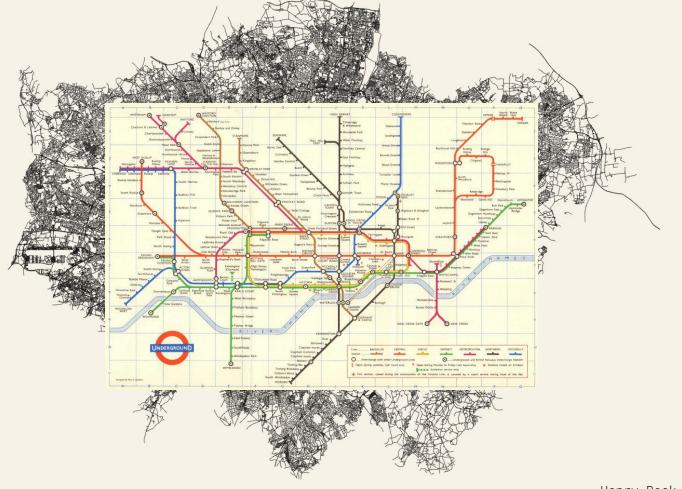

#### **Composite** Metaphors

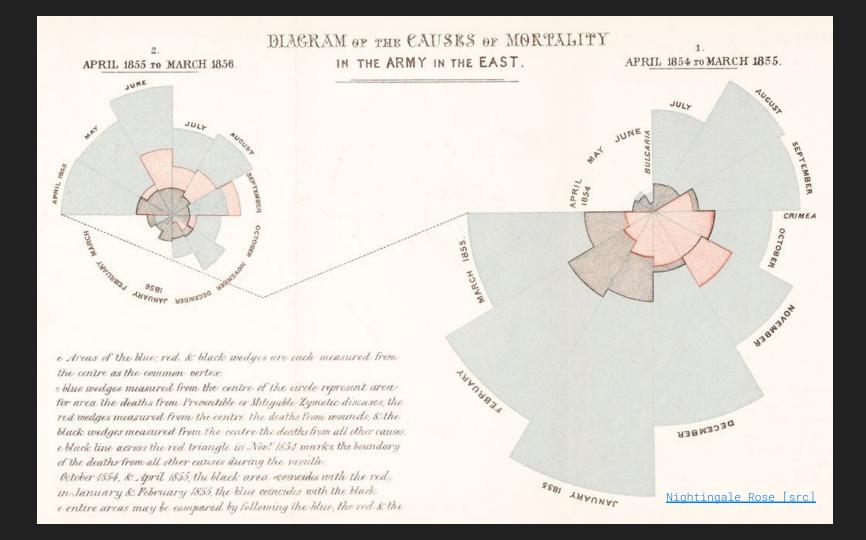

#### **Learnt Behaviours**

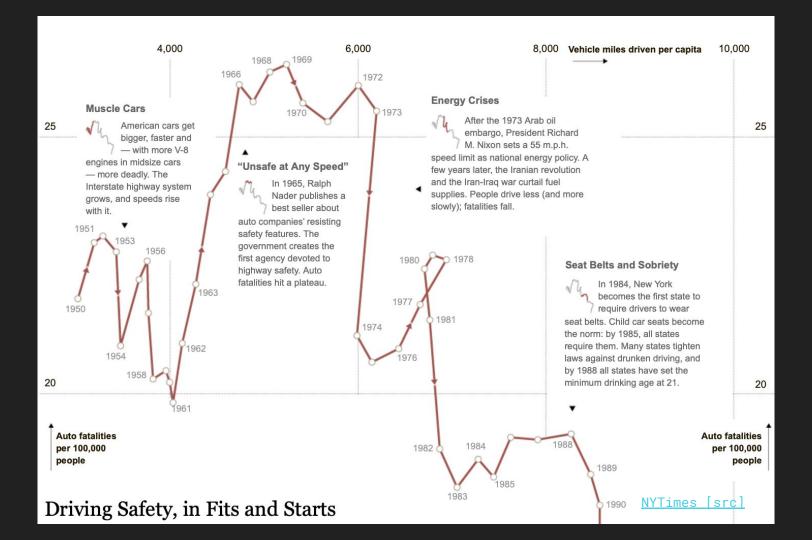

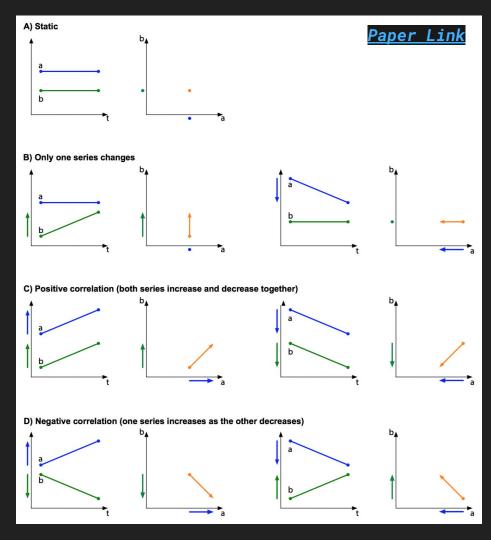

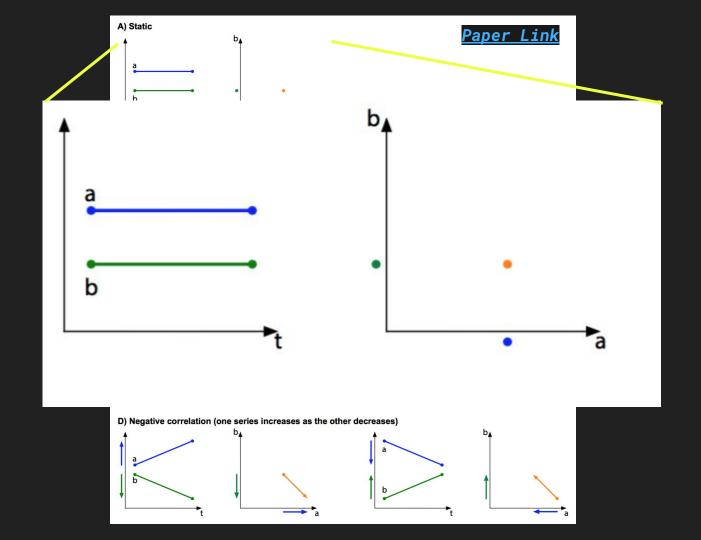

Syntactics and Semantics

### Know your limits

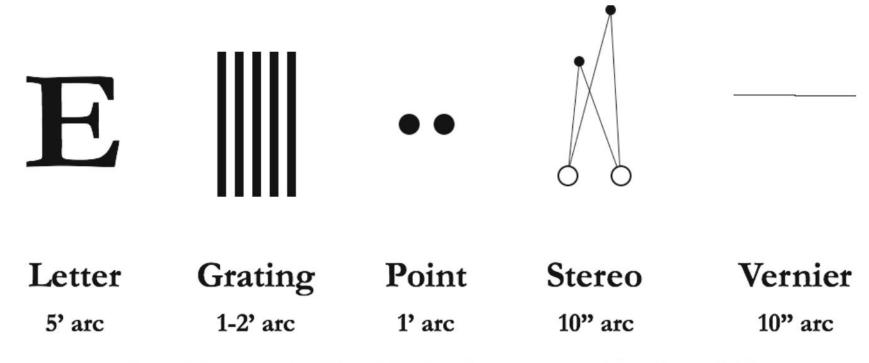

Fig. 10.2. Important acuities in visualization (after Ware [76])

Direct the reader.

#### How to Draw Your Audience's Focus in Visuals

| Shape            | Enclosure | Line Width         | Saturation  |
|------------------|-----------|--------------------|-------------|
|                  |           |                    |             |
|                  |           |                    |             |
|                  |           |                    |             |
| Color            | Size      | Markings           | Orientation |
|                  |           |                    |             |
|                  |           |                    |             |
|                  |           |                    |             |
|                  |           |                    |             |
| Position         | 3D        | Sharpness          | Connection  |
| Position         | 3D        | Sharpness          | Connection  |
| Position         | 3D        | Sharpness          | Connection  |
| Position         | 3D        | Sharpness          |             |
| Position  Length | 3D        | Sharpness  Density |             |
|                  |           |                    |             |
|                  |           |                    |             |

# with

Beware of cognitive limits.

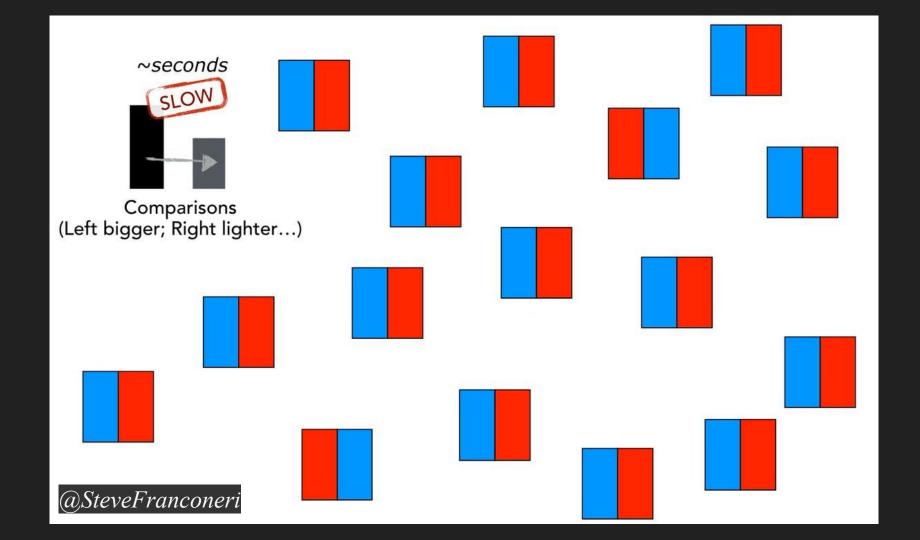

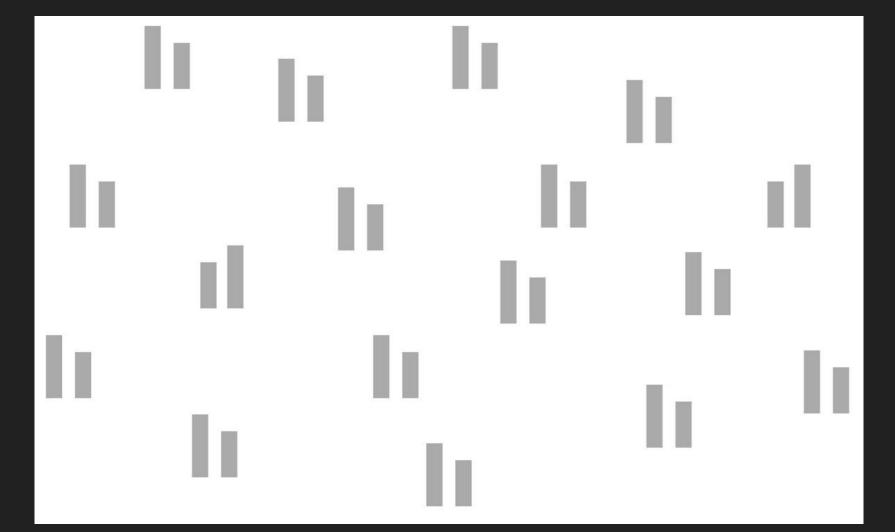

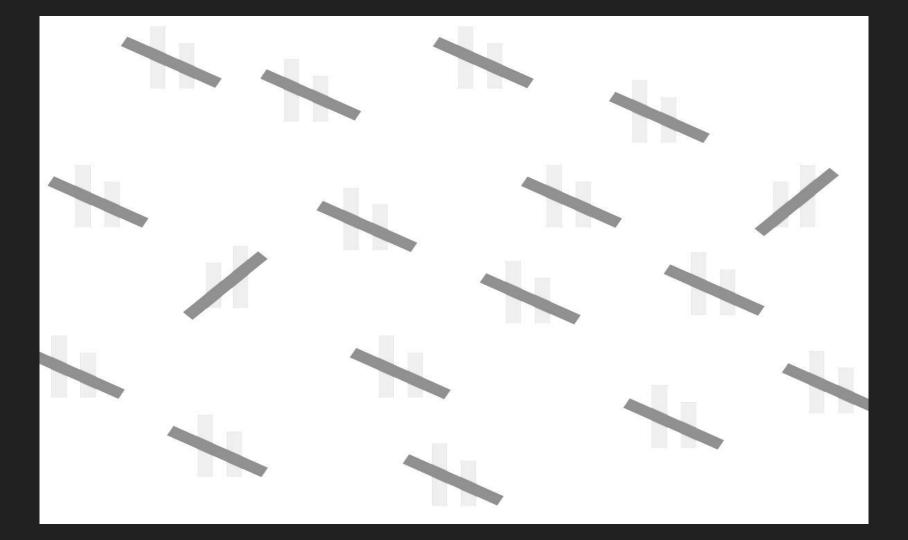

#### Keep things simple

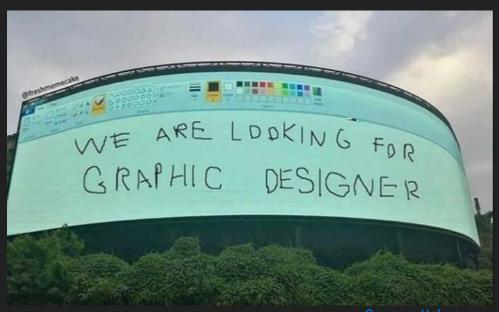

Source Unknown

Don't use default blindly.

| VEGETABLE | AMOUNT |
|-----------|--------|
| Lettuce   | 35%    |
| Cucumber  | 29%    |
| Peppers   | 11%    |
| Carrots   | 10%    |
| Tomatoes  | 8%     |
| Asparagus | 7%     |

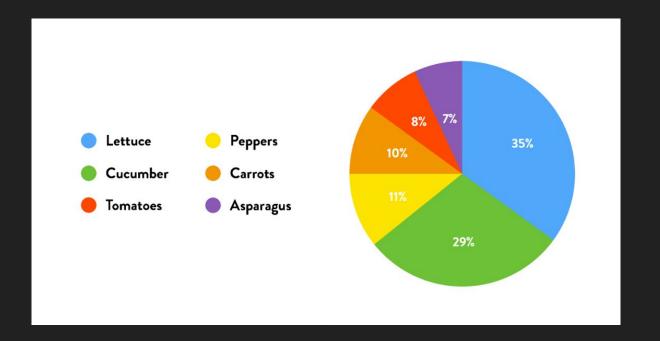

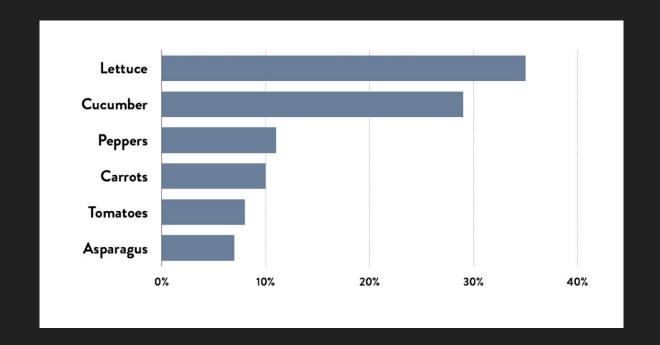

There is no data that can be displayed in a pie chart, that cannot be displayed BETTER in some other type of chart. John Tukey #dashboards

2:33 AM · May 20, 2017 · Twitter Web Client

User Interface, Colour and

Mis-information

### Keep things simple

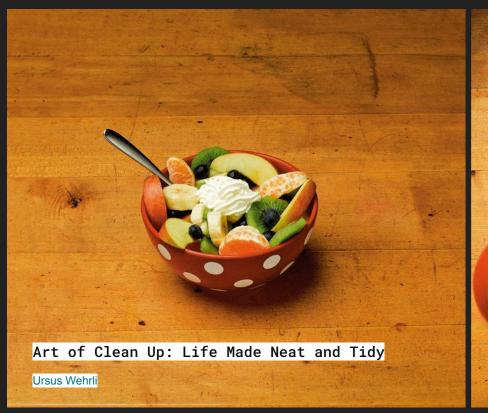

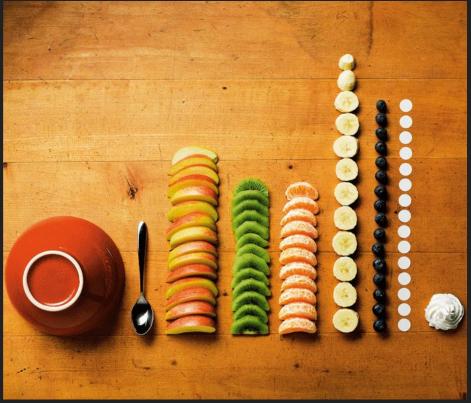

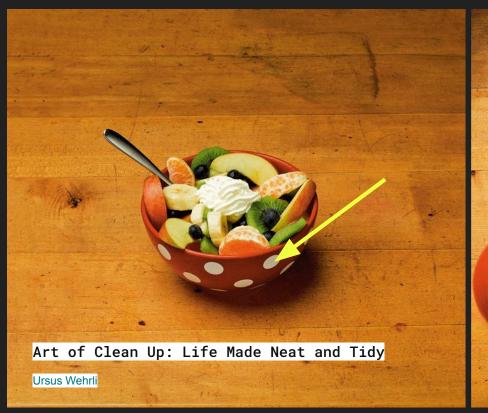

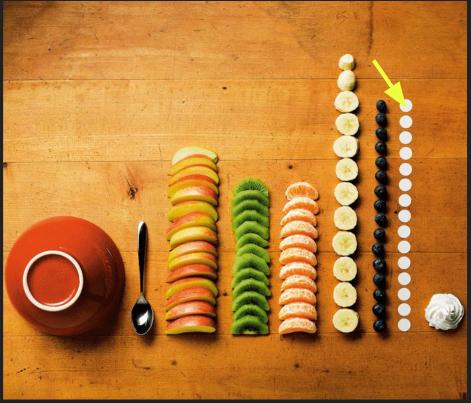

Be aware of misinterpretation

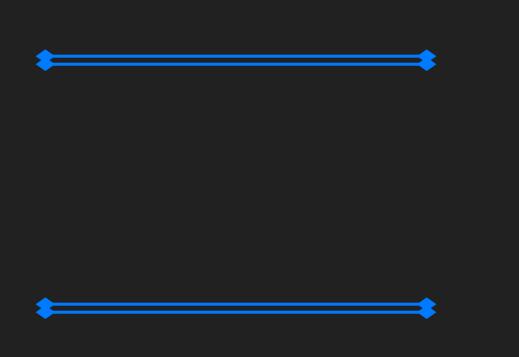

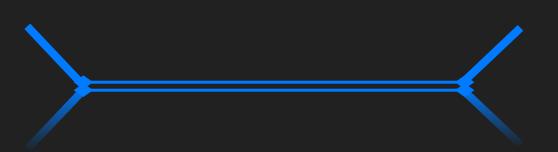

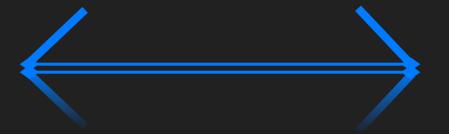

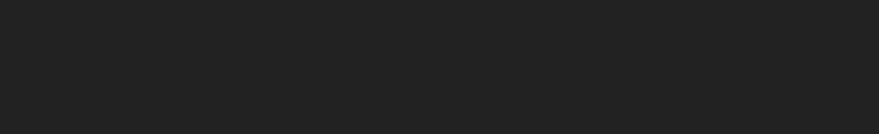

When in doubt:

When in doubt:

Lend a helping carrot

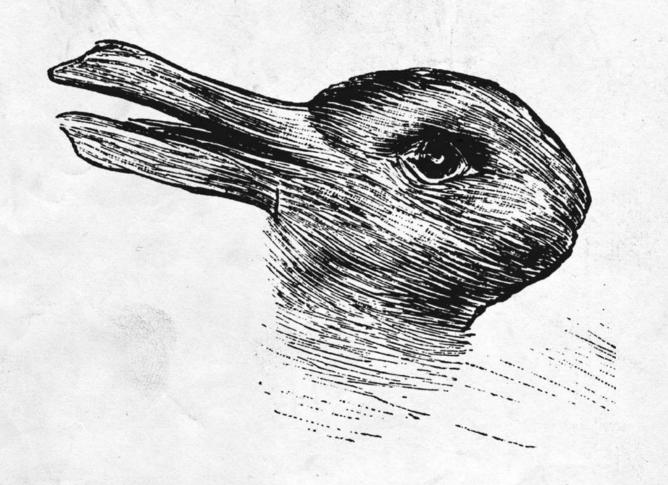

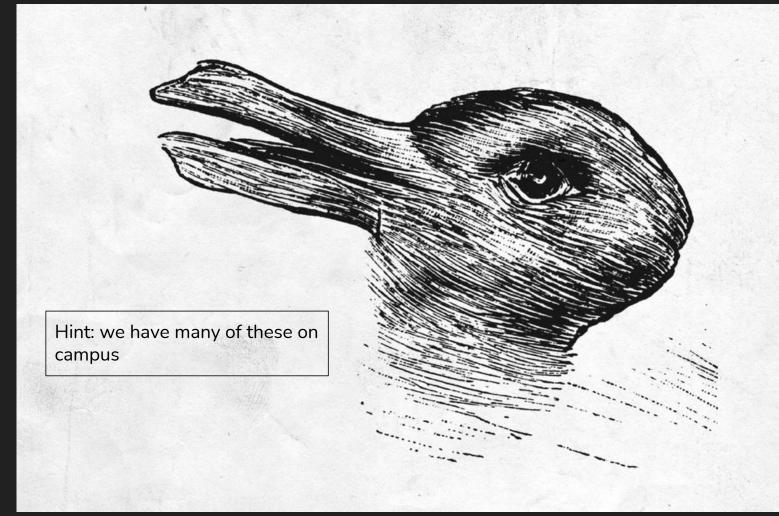

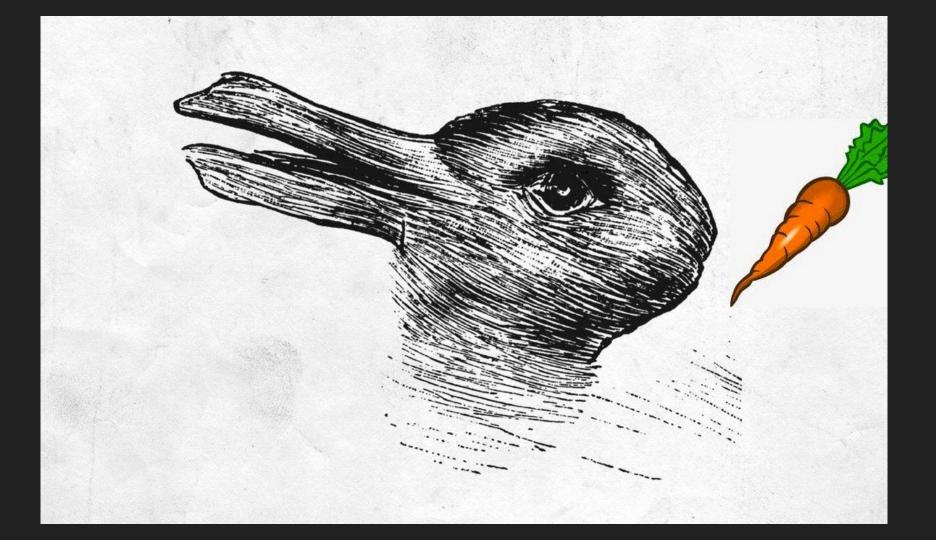

The same applies to interface design

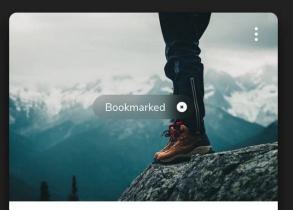

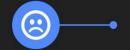

#### Mountain Experience for 2

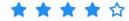

All it takes is real stamina and determination on your part to complete the task at hand and gain knowledge.

\$360.00

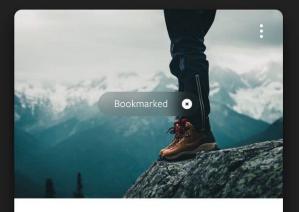

#### Mountain Experience for 2

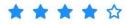

All it takes is real stamina and determination on your part to complete the task at hand and gain knowledge.

\$360.00

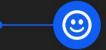

Colour matters.

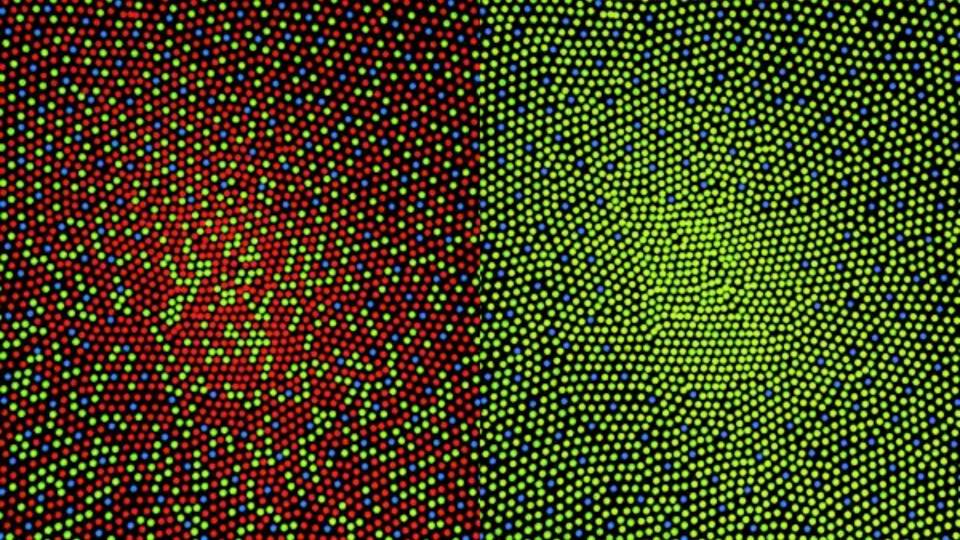

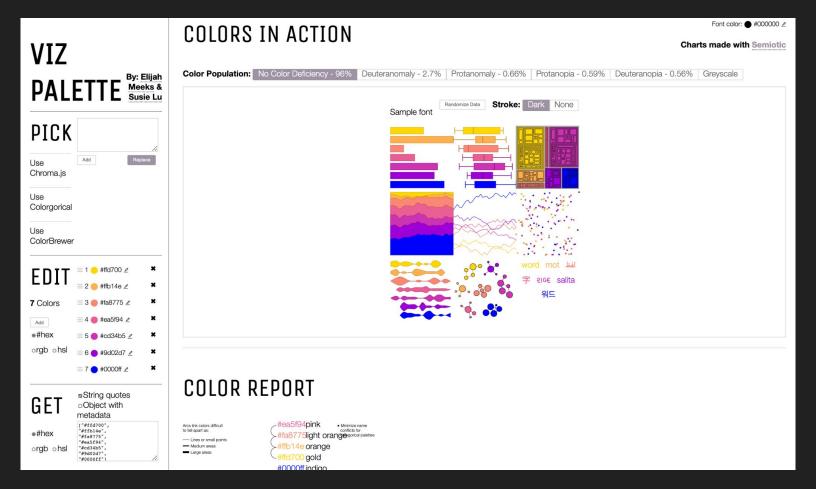

### Figure formats

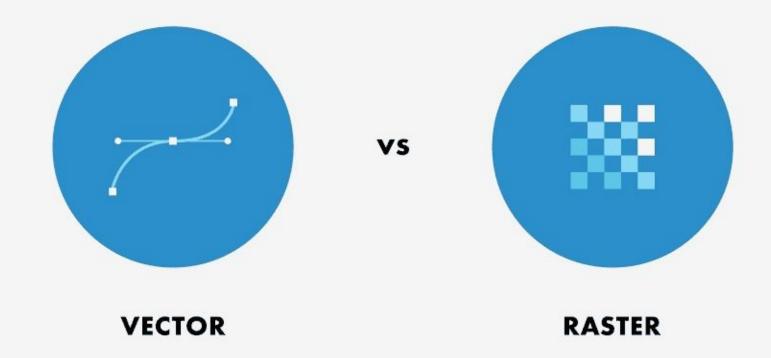

### Bespoke Plotting

### Bespoke Plotting

Sketch, then make

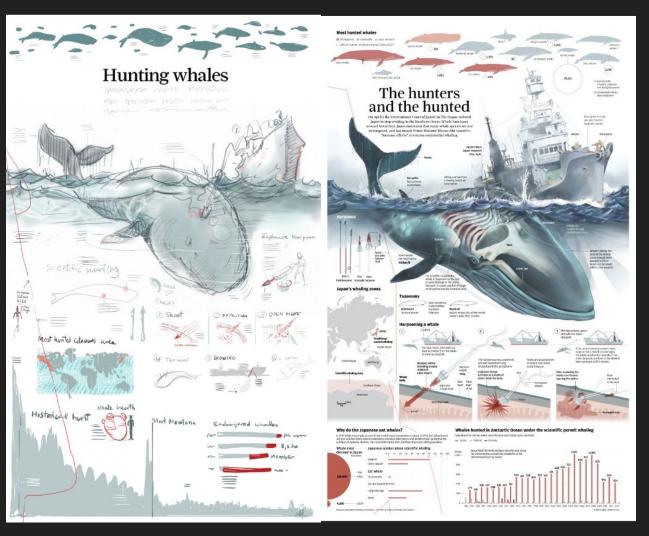

Source: Importance of a rough sketch Use the correct Tool

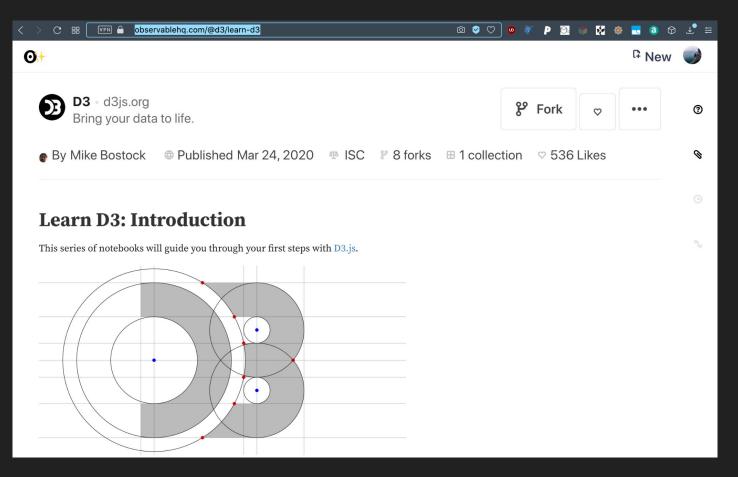

#### Resources:

D3js Examples - list

R library for embedding ObservableHQ plots

Embedding ObservableHQ In a Webpage

Using python to send data to a website

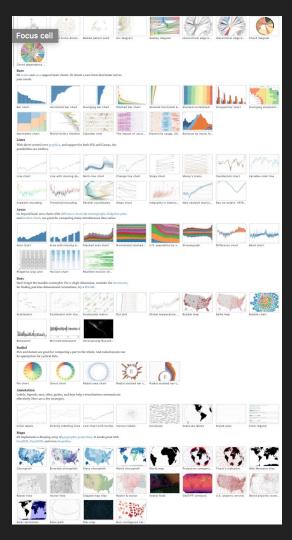

#### Large data

# SVG vs Canvas vs WebGL canvas

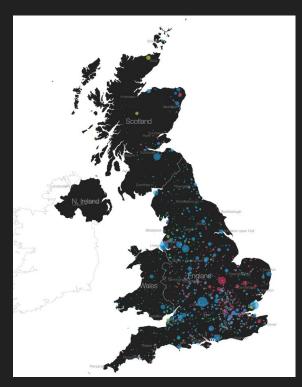

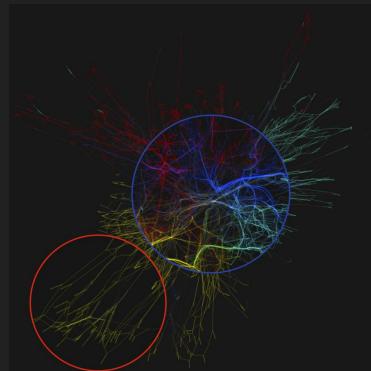

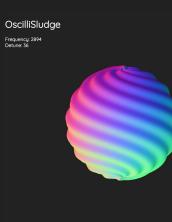

## Any Questions?

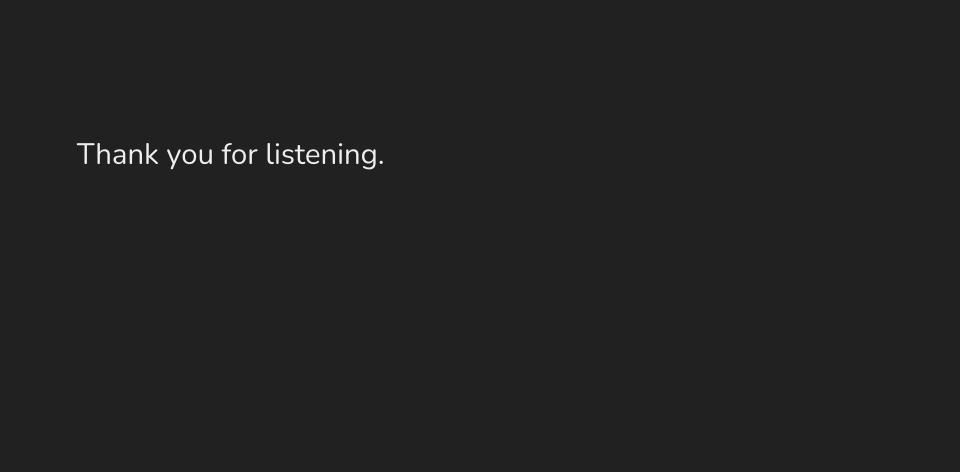